#### RMD-S Servo Motor Manual V1.5

### Disclaimer

Thank you for purchasing GYEMS RMD-S series servo motor system. Please read this statement carefully before use. Once used, it is considered as acceptance and acceptance of the entire contents of this statement. Please strictly follow the manual, product description and related laws, regulations, policies and guidelines to install and use the product. In the process of using the product, the user is committed to being responsible for his or her actions and all consequences arising therefrom. GYEMS will not be liable for any loss caused by improper use, installation or modification by the user.

GYEMS is a trademark of Guangyu Electromechanical (Shanghai) Co., Ltd. and its affiliates. Product names, brands, etc. appearing in this document are trademarks or registered trademarks of their respective companies.

This product and manual are copyrighted by GYEMS. Reproduction may not be allowed in any form without permission. The final interpretation of the disclaimer is owned by GYEMS

## Introduction

The RMD-S servo motor system used a 32-bit high-performance MCU, combined with an optimized version of the FOC control technology, and is equipped with a high-performance brushless motor of the DM series, designed for high-precision, high-response, high-torque applications. The integrated design of the motor and the driver facilitates ,easily apply for system integration. The driver integrates a high-precision absolute encoder with an easy-to-use dual closed-loop control algorithm that greatly improves the accuracy of position, speed feedback and torque output.

#### 1. Communication Bus

Bus type: RS485 Bus interface chip: MAX3485 Bus interface level: TTL3.3V Baud rate: 9600/19200/57600/115200(default) Data bit: 8

#### 2.Driver board interface

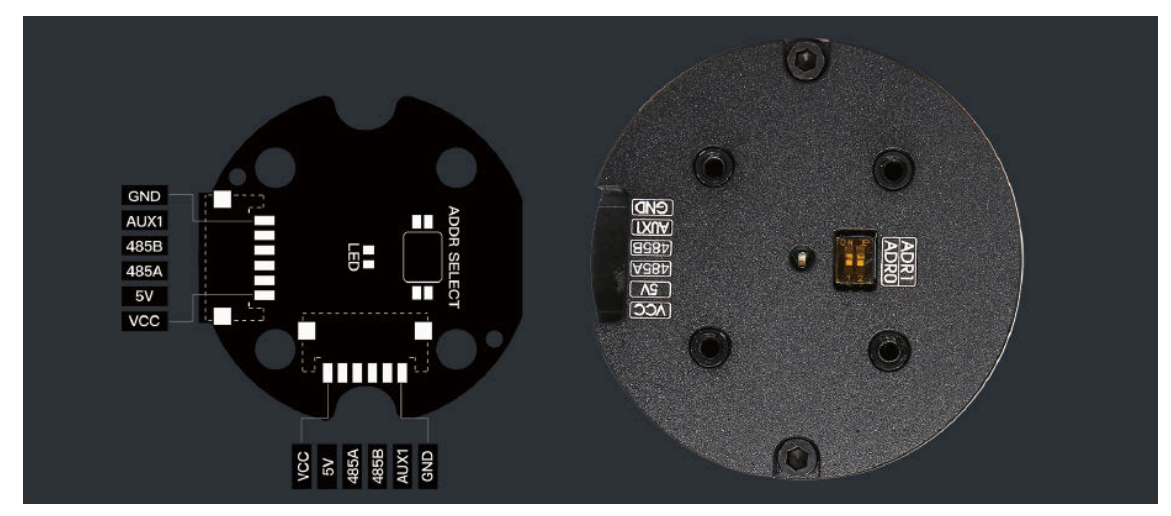

40/50 motor ; connector ZH1.5

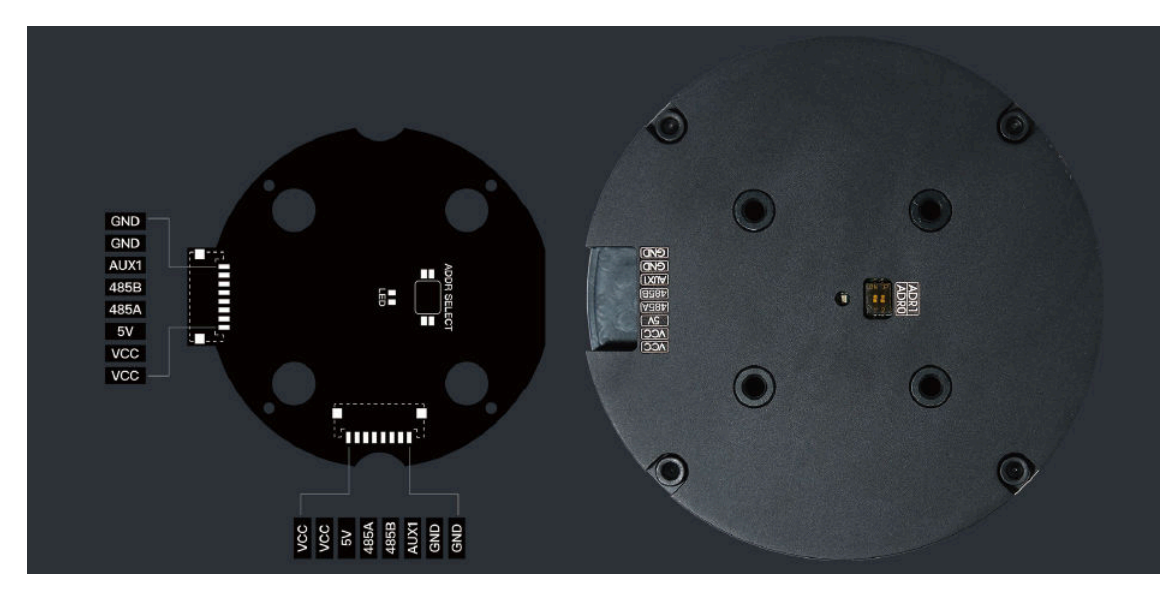

70/90motor ; connector ZH1.5

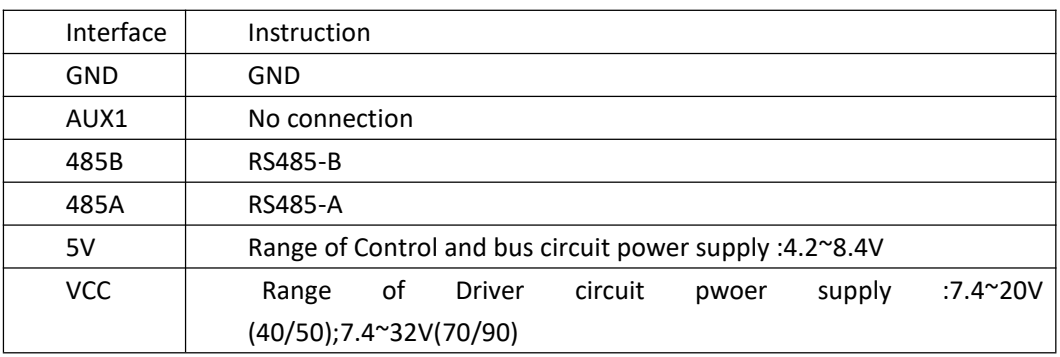

# 3. Wire connect Diagram

Control circuit connection:

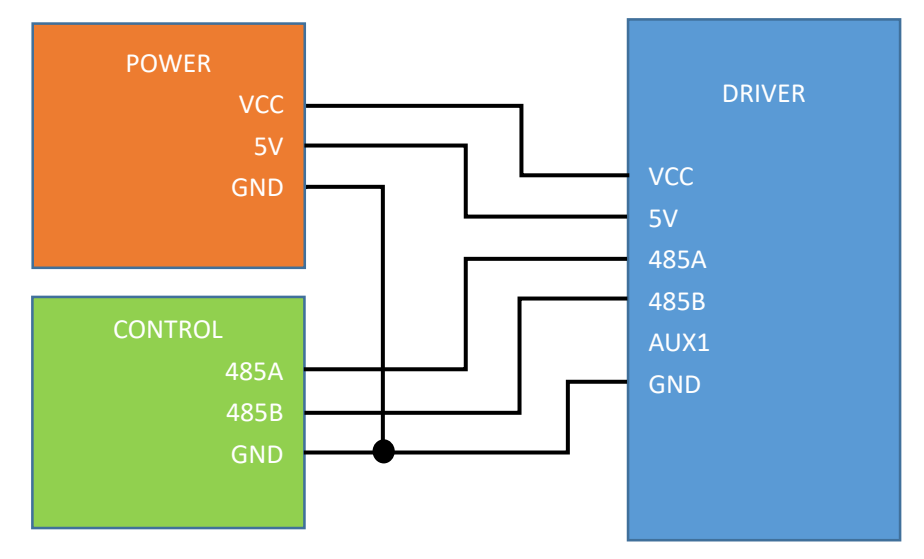

If use the MCU control , the recommended main control circuit is as follows. The main control A and B terminals are recommended to connect 220R resistor pull-up respectively to prevent the entire bus being abnormally during transmitted and received ,due to the level uncertainty when the whole bus is in the receiving state. TX-EN used as the transmission control port when send command is set high before the transmission is enabled. After the command is sent, it needs to be pulled low to release the bus and receive the drive reply data.

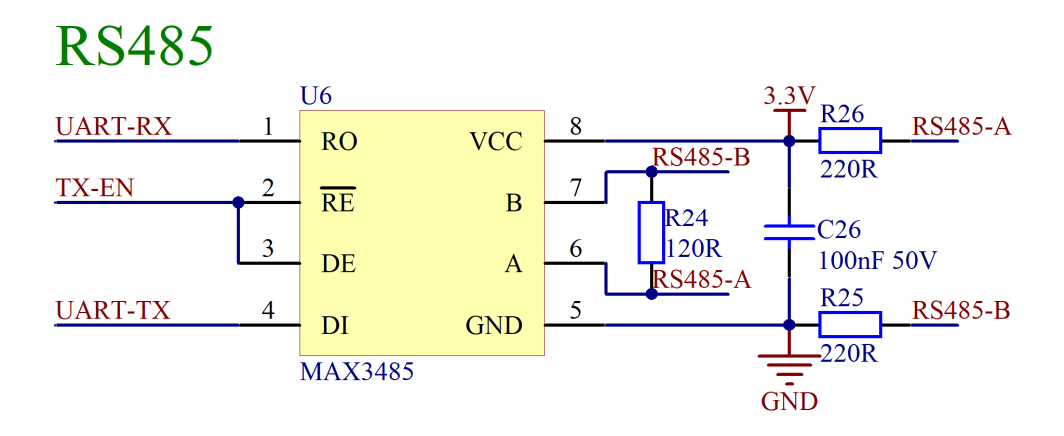

#### 4.Setting

PC CONNECTION

The motor drive and the host computer can be connected via USB to RS485 module.

The default baud rate is 115200. The default ID is generally 1 (set by the DIP switch) .Therefore, the settings before the host computer is connected as follows (where COM is selected according to the actual situation), after clicking the CONNECT button, connect the device.

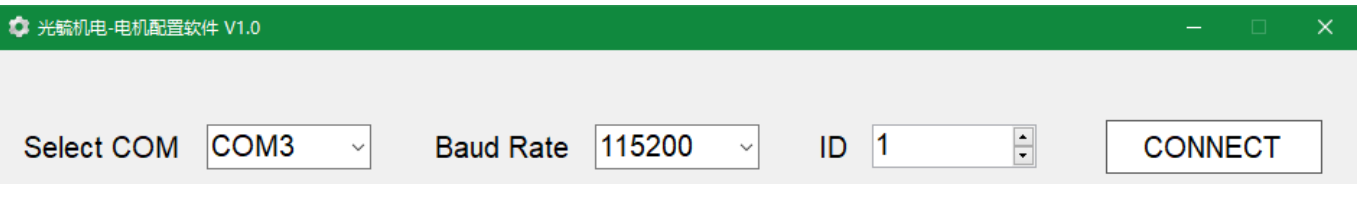

Basic settings, in the Settings page, click the Read button to read the motor and encoder information

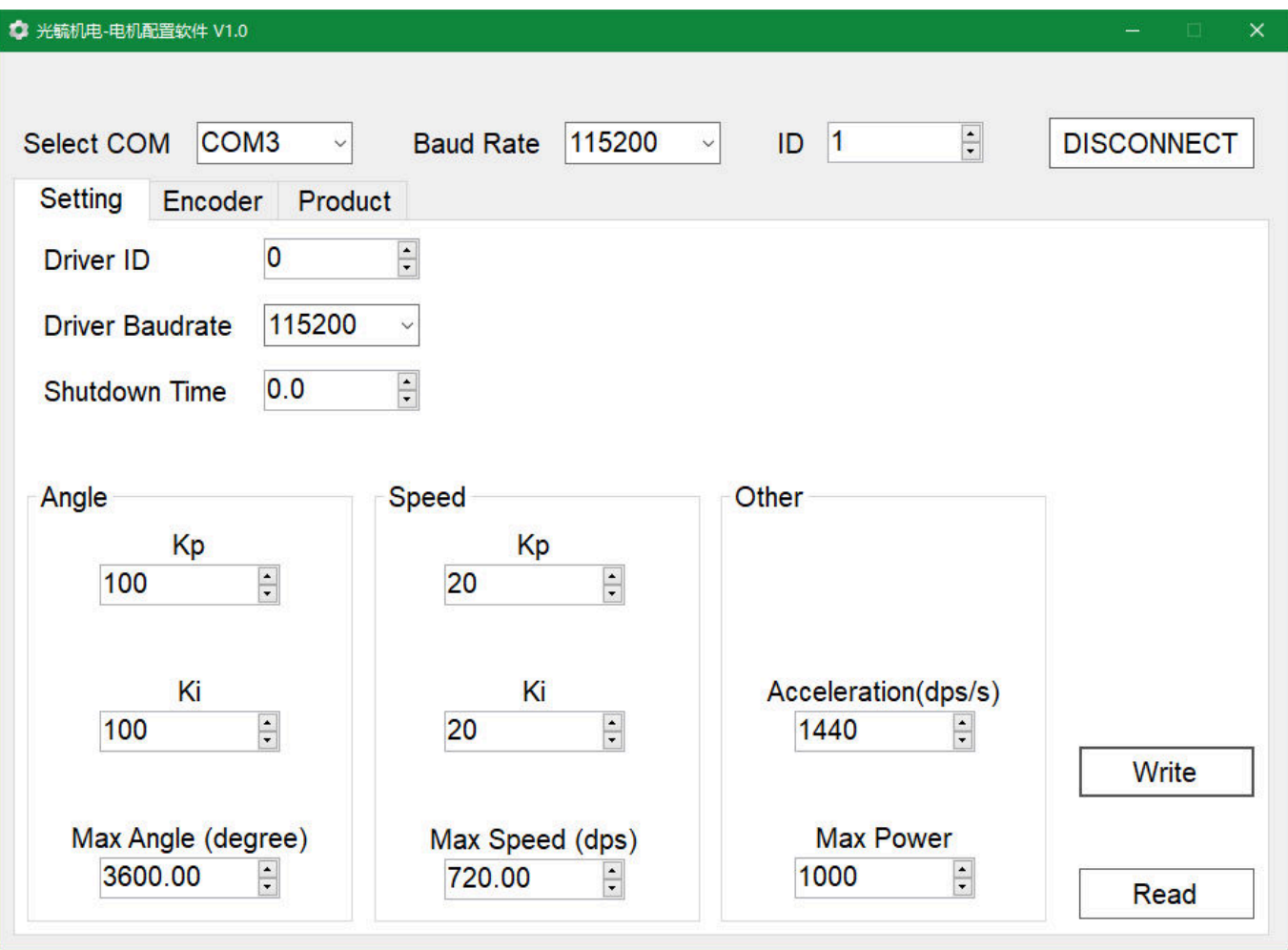

 $\checkmark$  Driver ID: Set the ID number of the driver. When set to 0, the ID is selected by the dial switch, and the corresponding relationship between the two is as follows:

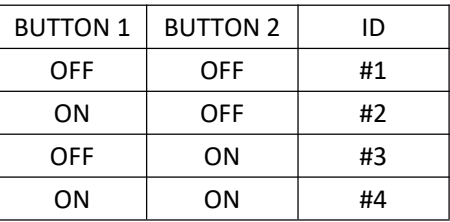

When set to 1~32, the ID is determined by this setting item. Note that the new ID needs to be powered back on after the setup is complete.

- $\checkmark$  Driver Baudrate: Set the baud rate of the drive. Note that the new baud rate needs to be powered back on after the setup is complete.
- Shutdown Time: Set the motor off time. When the control command is not received within this time, the motor will be turned off; when set to 0, the motor will never turn off. Note that the new shutdown time after the setup is complete needs to be powered back on to take effect.
- $\checkmark$  Angle: Angle loop control parameters. Kp and Ki modify the PI parameter of the angle ring. Max Angle is used to limit the maximum rotation angle of the motor. For example, when set to 3600, the maximum rotation angle of the motor is  $\pm$ 3600 $^{\circ}$ , 10 turns.
- Speed: Speed loop control parameters. Kp and Ki modify the PI parameter of the speed loop. Max Speed is used to limit the maximum rotation speed of the motor. For example, when set to 720, the maximum angular velocity of the motor is  $\pm$  720 $^{\circ}$  /S, which is 2 turns per second.
- Other: Acceleration limits the maximum acceleration of the motor; Max Power limits the power that is ultimately output to the motor.

Note:

1. Acceleration option does not take effect in the current version of the drive, the actual acceleration of the motor depends on the PI parameters, motor load and drive voltage.

2. After the parameters are modified, click the Write button to save the parameters to the driver.

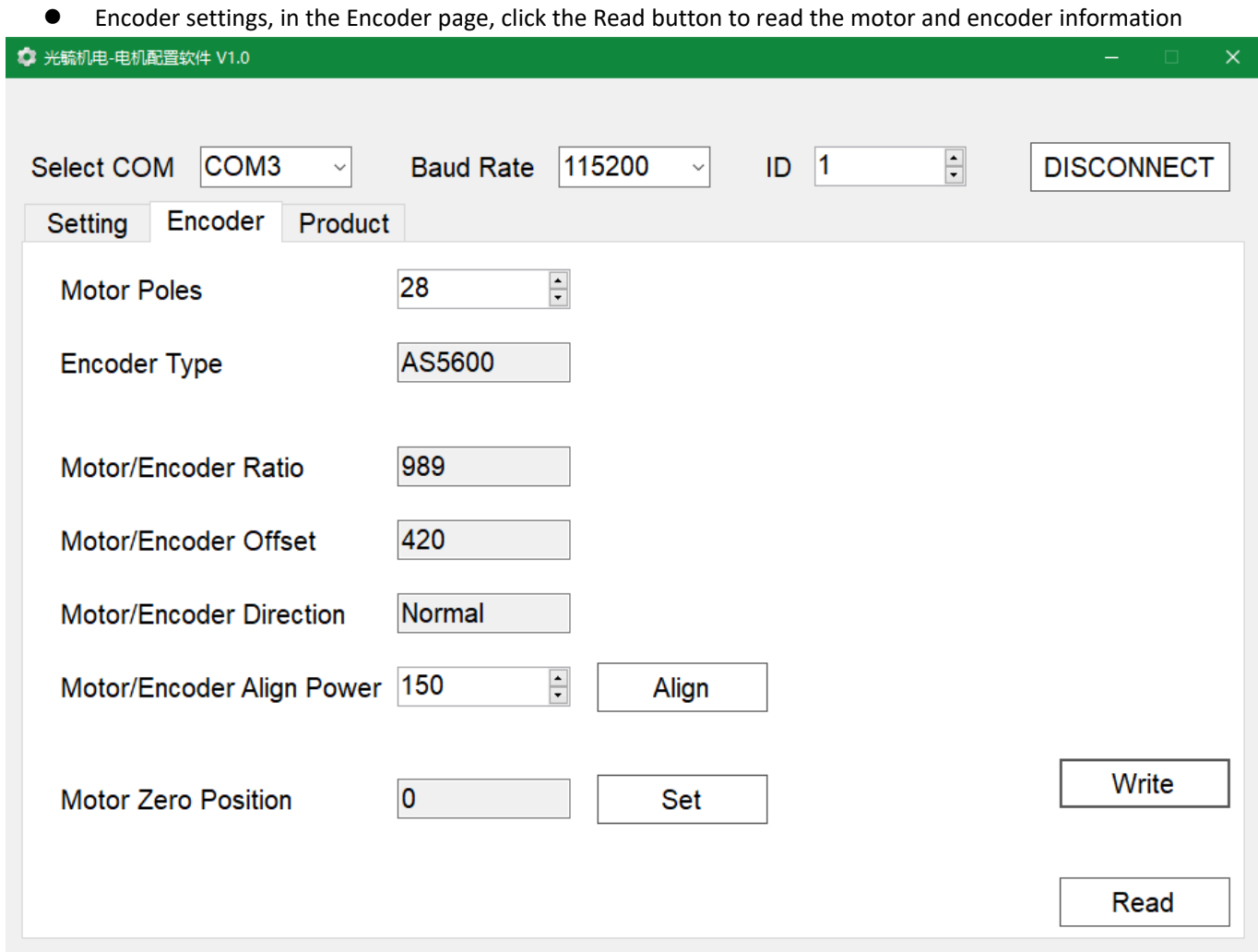

- $\checkmark$  Motor Poles: Set the number of magnetic poles of the motor, usually setted before leaving the factory.
- $\checkmark$  Encoder Type: Read-only parameter
- $\checkmark$  Motor/Encoder Ratio : Read-only parameter, generally around 1000, the closer to 1000, the better the calibration effect.
- Motor/Encoder Offset: Read-only parameter and generally has no effect on motor drive performance.
- Motor/Encoder Direction: Read-only parameter and generally has no effect on motor drive performance.
- $\checkmark$  Motor/Encoder Align Power: Generally use the default parameters, when the load is large, you can increase the calibration to improve the calibration effect.
- $\checkmark$  Align button: Start calibration of the motor and encoder. Before this step, you need to ensure that the number of poles of the motor is set correctly and select the appropriate calibration power. After clicking the Align button, the motor will rotate back and forth to perform calibration. After the calibration is completed, the parameters will be automatically saved to the drive.
- Motor Zero Position: After clicking the Set button, the drive will save the current position as the starting position of the motor.

Note:

1. Suggest calibrating the motor and encoder under no-load conditions. If the motor does not rotate smoothly during the calibration rotation, check the motor fault or mechanical friction.

- 2. After the parameters are modified, click the Write button to save the parameters to the driver.
- Product information, in the Product page, click the Read button to read the hardware and software version of the product

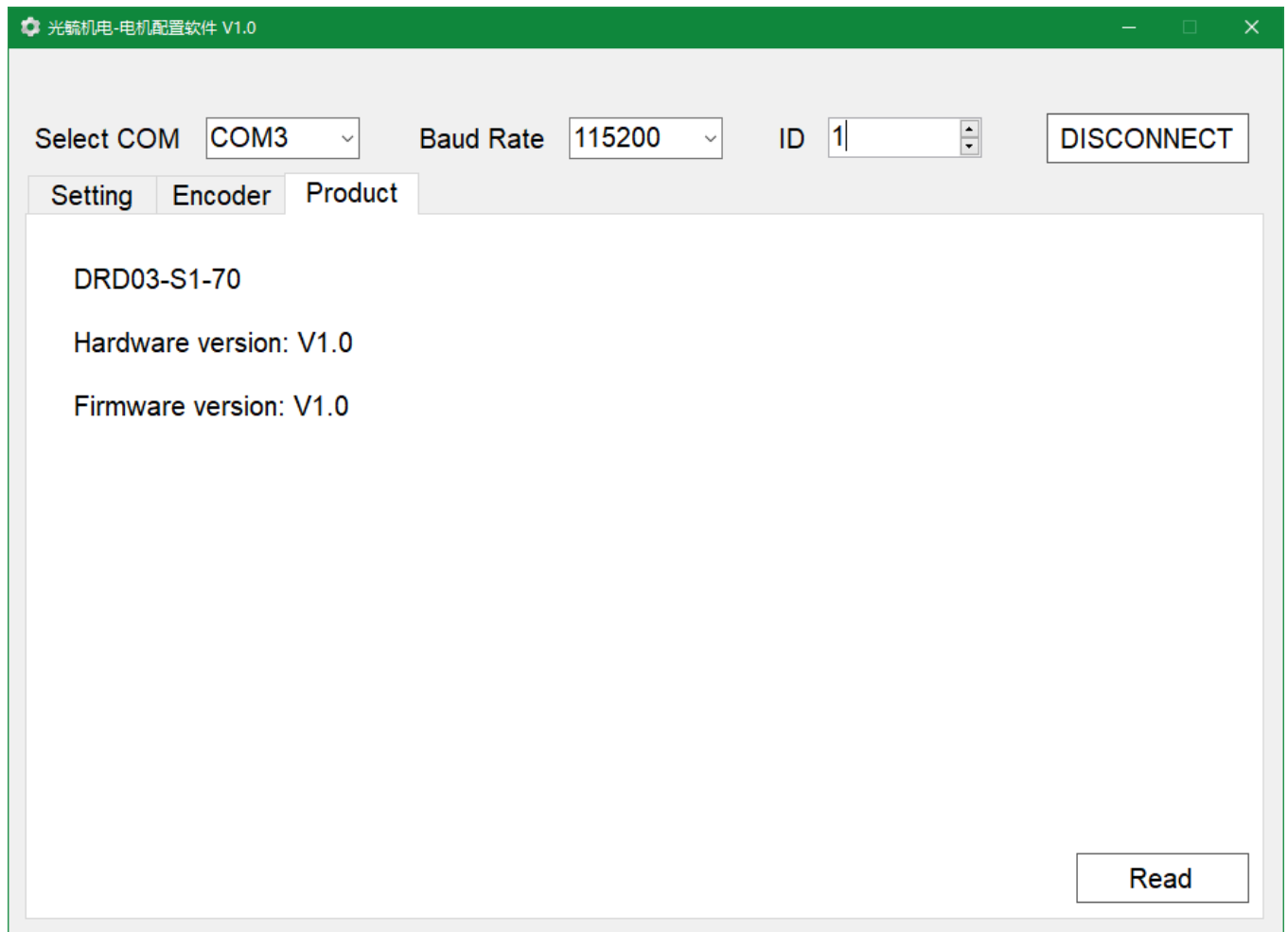

#### 5.Control commands

Upto 32 drivers (depending on the bus load) can be mounted on the bus. To prevent bus collisions, each driver needs to be set with a different ID. For details, refer to the basic settings in the previous section.

The master sends a control command to the driver, and the corresponding ID driver parses the data after receiving the command, selects the control mode according to the command type (angle closed loop, speed closed loop, open loop), and sends reply command to the master after a period of time (within 0.5 ms)

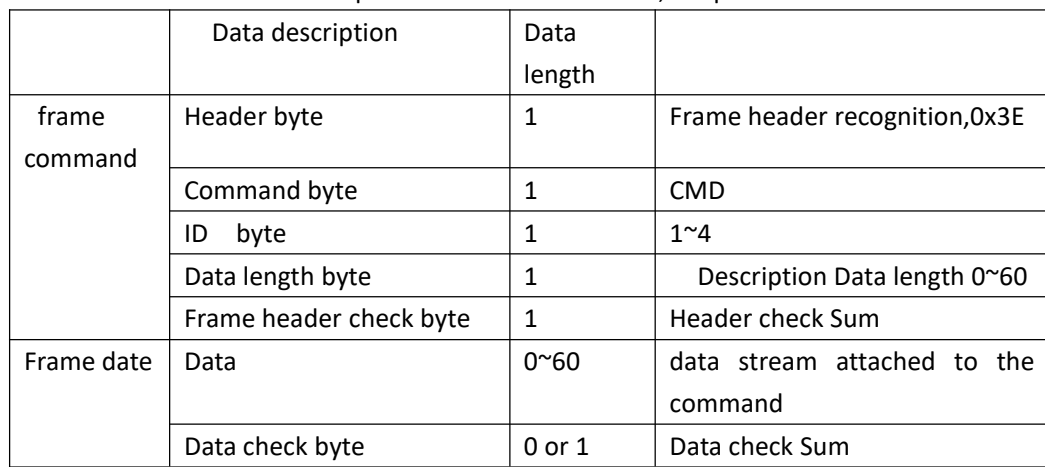

Each control command consists of 2 parts: frame header + data, as specified below

Control commands supported by the RMD-S drive motor as follows:

 **Read the encoder command**, this command will not change the current state of the motor, the total length of the command: 5byte

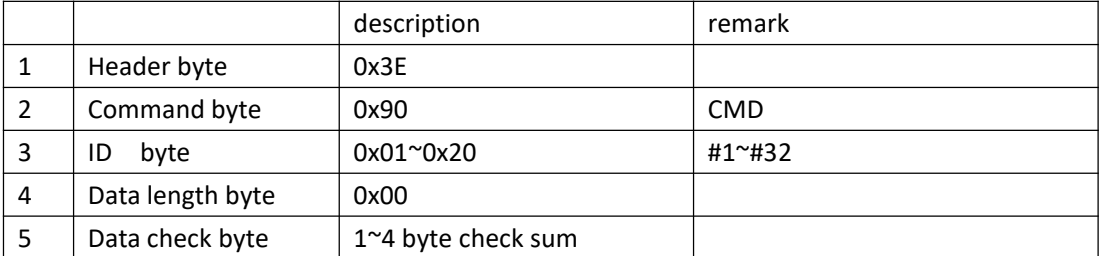

Eg: the host sends a command to read the encoder to 1# driver as follows (HEX) 3E 90 01 00 CF

#### Driver reply,data length: 8byte

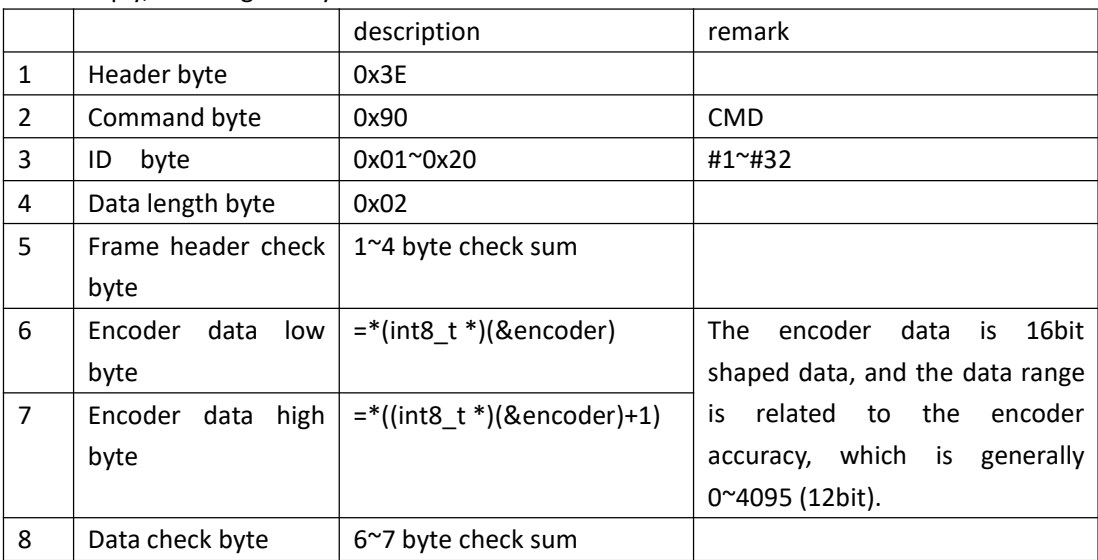

Eg:the data that the 1# driver replies after receiving the command to read the encoder ,as follows (HEX) 3E 90 01 02 D1 CF 0F DE

 **Open loop control command**, the command contains a control parameter (motor POWER), the total length of the command: 8byte

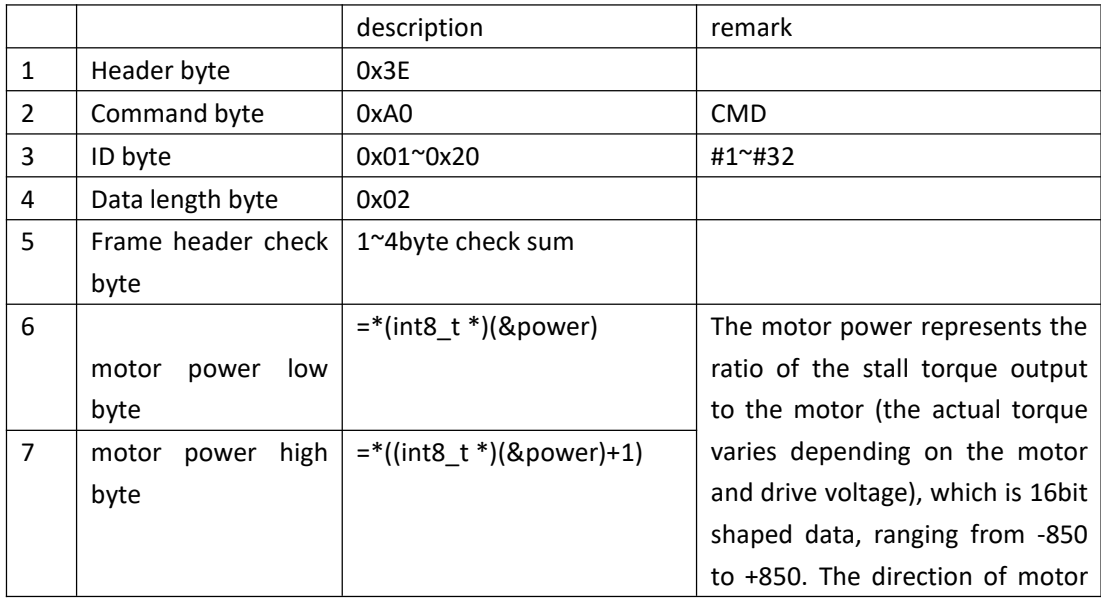

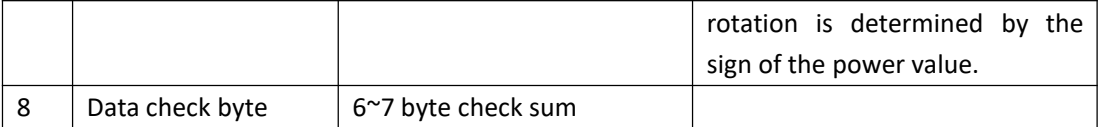

- Eg:the host sends an open loop control to the 1# driver. The command with the POWER value of 256 ;as follows (HEX) 3E A0 01 02 E1 00 01 01
	- The host sends an open loop control to the 1# driver. The command with the POWER value of 512 ;as follows (HEX) 3E A0 01 02 E1 00 02 02

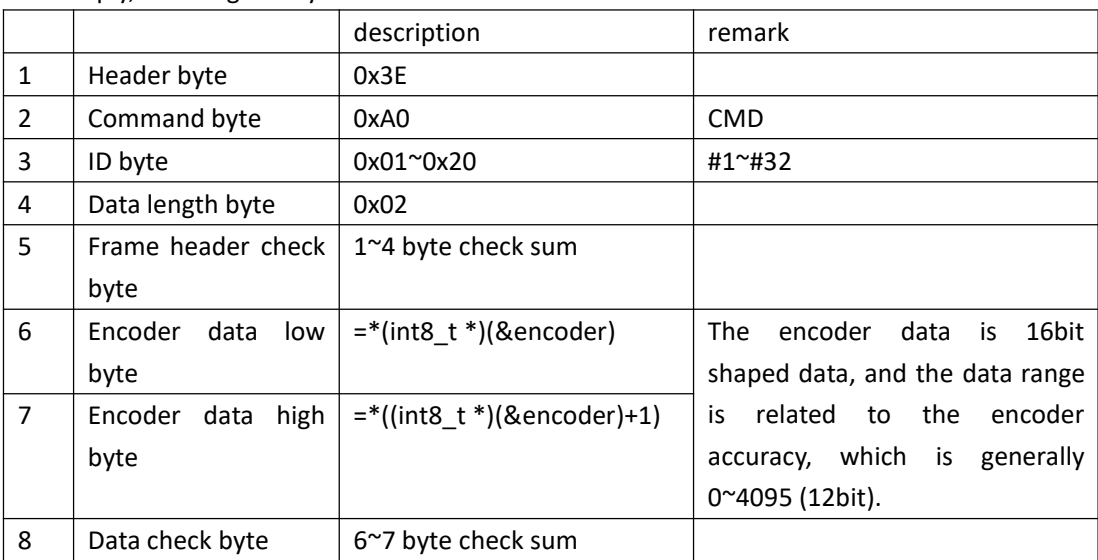

Driver reply,data length: 8byte

Eg: The command that the driver replies after receiving the open loop control data , as follows (HEX) 3E A0 01 02 E1 E8 03 EB

 **Speed closed-loop control,** the command contains a control parameter, this parameter defines the running speed of the motor, the total length of the command: 10byte

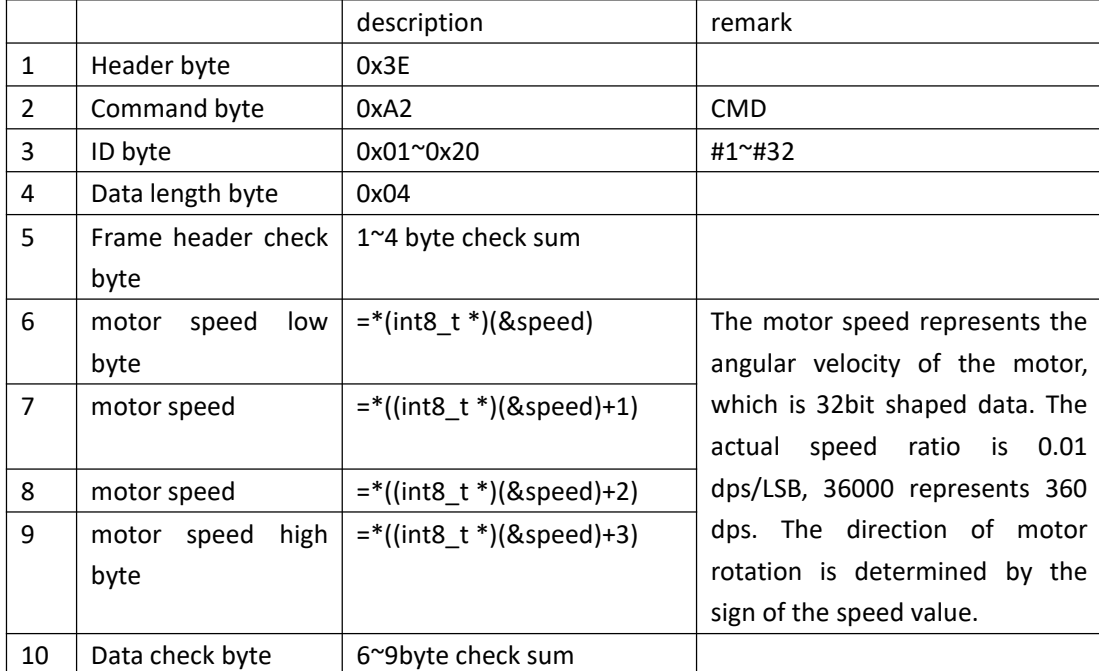

Eg: the host sends a command with an angular velocity of 720 dps to the 1# drive as follows (HEX) 3E A2 01 04 E5 40 19 01 00 5A

the host sends a command with an angular velocity of 360 dps to the 1# drive as follows (HEX)

3E A2 01 04 E5 A0 8C 00 00 2C

the host sends a command with an angular velocity of 180 dps to the 1# drive as follows (HEX) 3E A2 01 04 E5 50 46 00 00 96

the host sends a command with an angular velocity of 90 dps to the 1# drive as follows (HEX) 3E A2 01 04 E5 28 23 00 00 4B

the host sends a command with an angular velocity of 0 dps to the 1# drive as follows (HEX) 3E A2 01 04 E5 00 00 00 00 00

the host sends a command with an angular velocity of -90 dps to the 1# drive as follows (HEX) 3E A2 01 04 E5 D8 DC FF FF B2

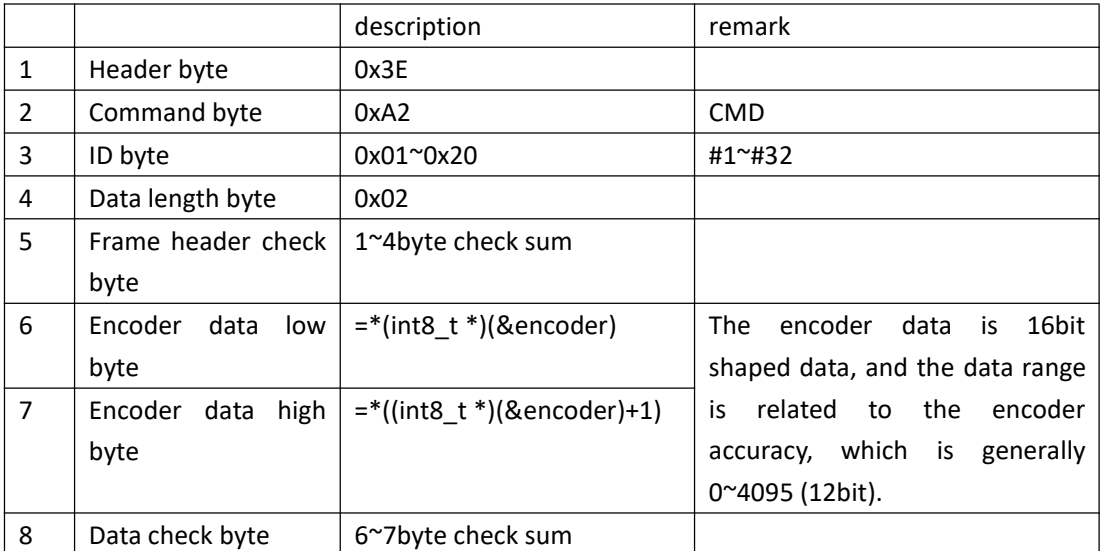

Driver reply,data length: 8byte

Eg: the command to reply after receiving the speed closed loop control data , as follows (HEX): 3E A2 01 02 E3 E8 03 EB

 **Position closed loop control 1**, the command contains a control parameter, this parameter defines the target position of the motor (multi-turn angle cumulative value), the maximum speed of motor rotation in this mode is determined by the Max Speed in the set value, the total command Length: 14byte

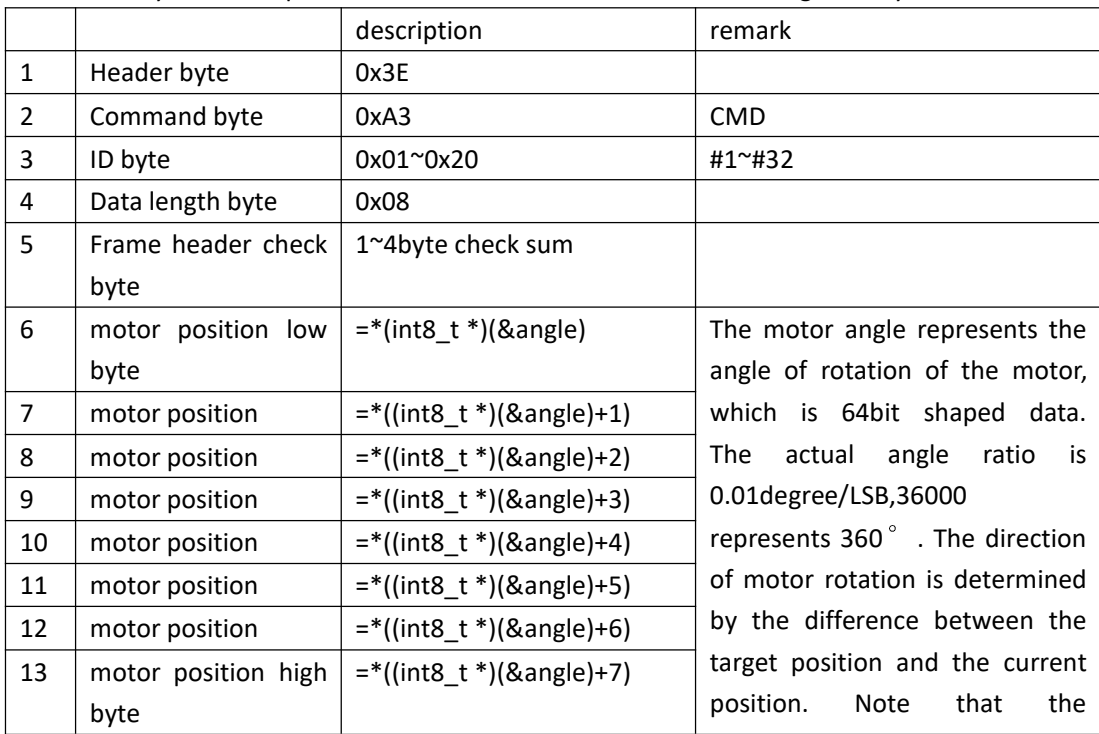

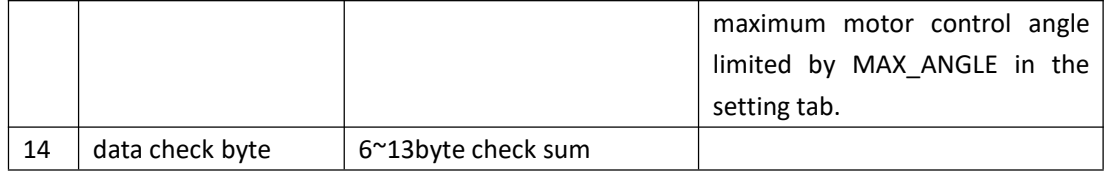

Eg: The host sends angle of 360 $^{\circ}$  to 1# drive as follows (HEX) 3E A3 01 08 EA A0 8C 00 00 00 00 00 00 2C The host sends angle of  $180^\circ$  to  $1\text{\#}$  drive as follows (HEX) 3E A3 01 08 EA 50 46 00 00 00 00 00 00 96 The host sends angle of -180 $^{\circ}$  to 1# drive as follows (HEX) 3E A3 01 08 EA B0 B9 FF FF FF FF FF FF 63 The host sends angle of 90 $^{\circ}$  to 1# drive as follows (HEX) 3E A3 01 08 EA 28 23 00 00 00 00 00 00 4B The host sends angle of  $0^\circ$  to 1# drive as follows (HEX) 3E A3 01 08 EA 00 00 00 00 00 00 00 00 00

Driver reply,data length: 8byte

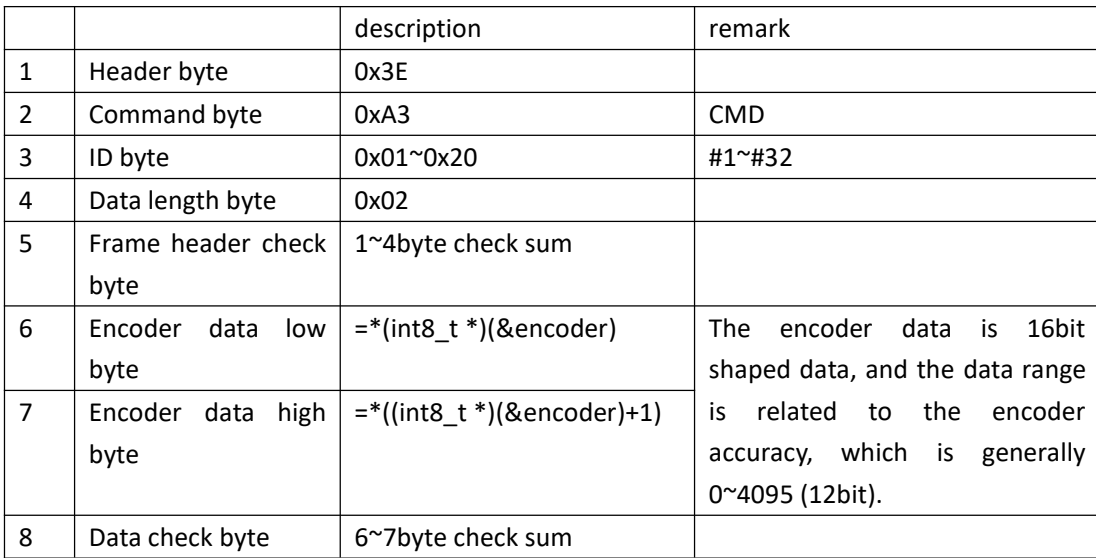

Eg: Drive reply after receiving the position closed loop control data, as follows (HEX): 3E A3 01 02 E4 E8 03 EB

 **Position closed-loop control 2**, the command contains two control parameters, parameters respectively define the motor's target position (multi-turn angle cumulative value) and the maximum speed of motor rotation during the arrival of this target position, the total command length: 18byte

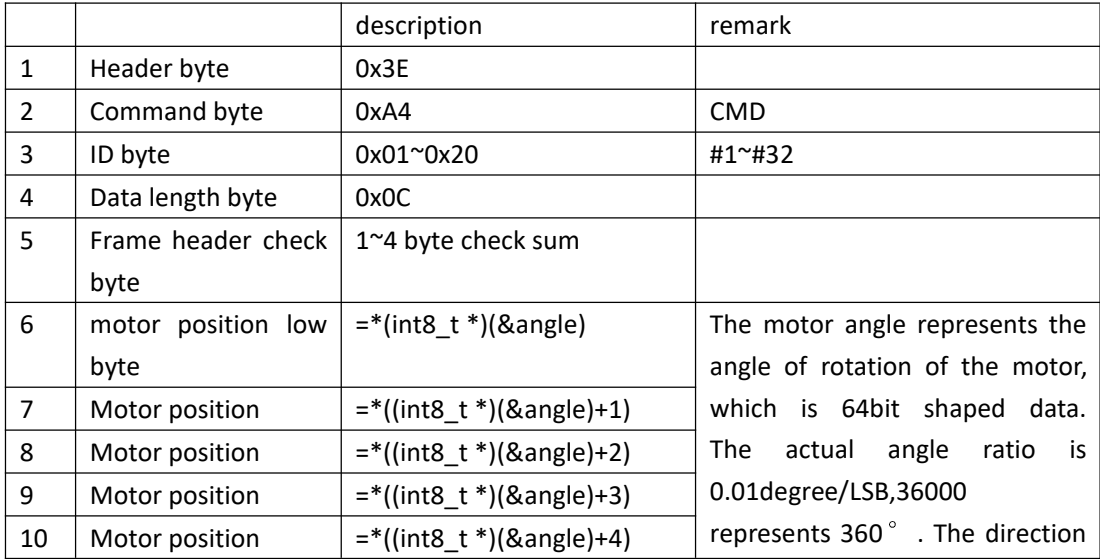

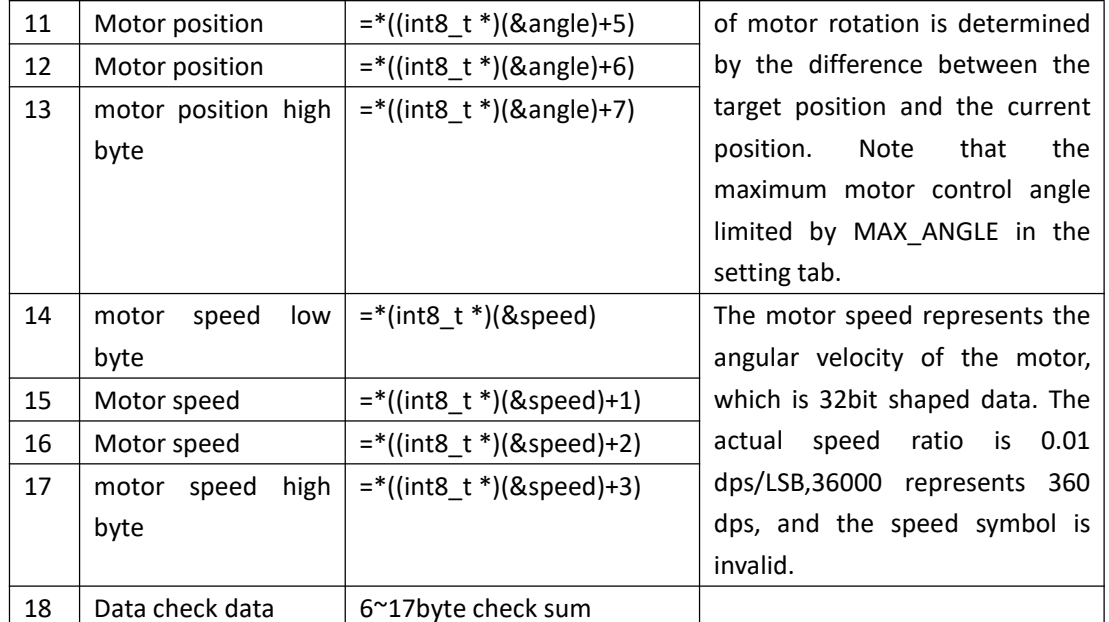

Eg: The host sends angle of 360 $^{\circ}$  & angular velocity of 90dps to 1# drive as follows (HEX) 3E A4 01 0C EF A0 8C 00 00 00 00 00 00 28 23 00 00 77

The host sends angle of  $180^\circ$  & angular velocity of 90dps to 1# drive as follows (HEX) 3E A4 01 0C EF 50 46 00 00 00 00 00 00 28 23 00 00 E1

The host sends angle of 90° & angular velocity of 90dps to 1# drive as follows (HEX)

3E A4 01 0C EF 28 23 00 00 00 00 00 00 28 23 00 00 96

The host sends angle of  $0^{\circ}$  & angular velocity of 90dps to 1# drive as follows (HEX)

3E A4 01 0C EF 00 00 00 00 00 00 00 00 28 23 00 00 4B

Driver reply,data length: 8byte

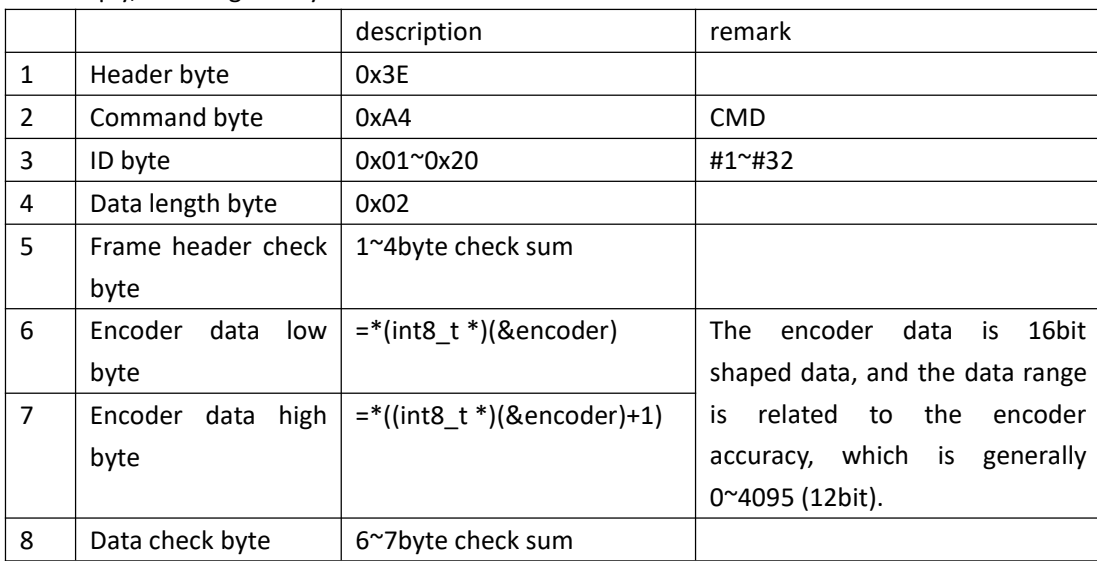

Eg: Drive reply after receiving the position closed loop control data, as follows (HEX): 3E A4 01 02 E5 E8 03 EB

 **Position closed loop control 3**, the command contains two control parameters, respectively defining the direction of rotation of the motor and the target position (single turn angle value), the maximum speed of motor rotation in this mode is determined by the Max Speed in the set value, the command Total length: 10byte

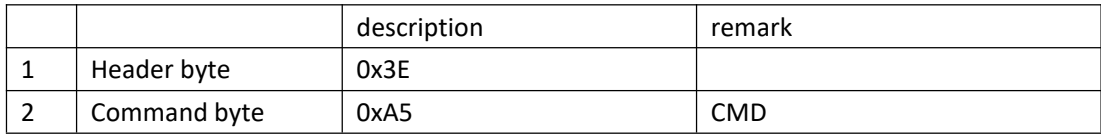

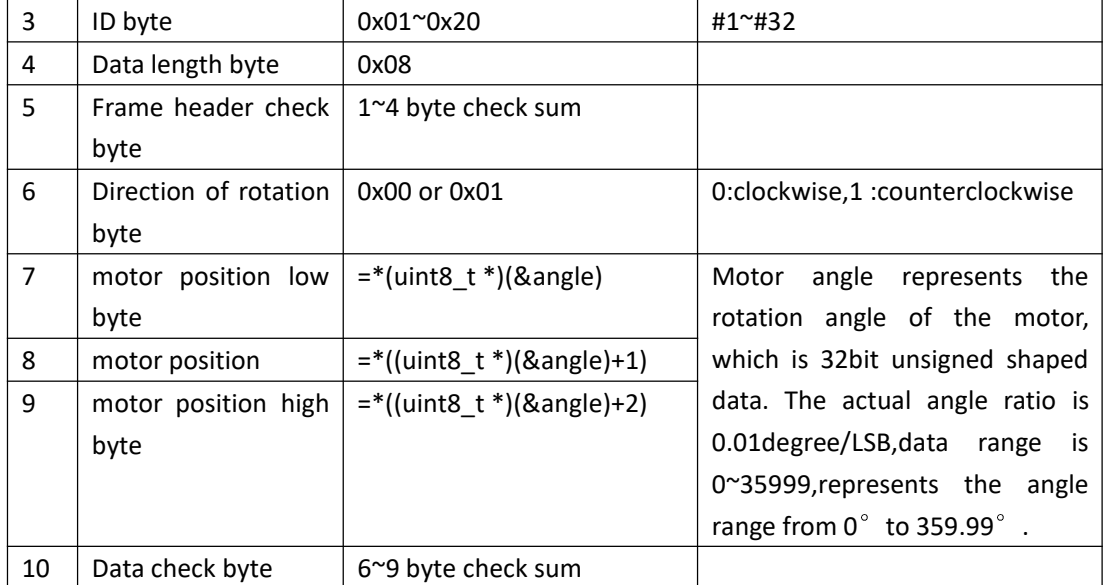

Eg :the host sends a clockwise rotation of 315° to the 1# drive as follows (HEX)

3E A5 01 04 E8 00 0C 7B 00 87

the host sends a clockwise rotation of 180° to the 1# drive as follows (HEX)

3E A5 01 04 E8 00 50 46 00 96

the host sends a clockwise rotation of 90° to the 1# drive as follows (HEX)

3E A5 01 04 E8 00 28 23 00 4B

the host sends a counterclockwise rotation of 315° to the 1# drive as follows (HEX) 3E A5 01 04 E8 01 0C 7B 00 88

the host sends a counterclockwise rotation of 180° to the 1# drive as follows (HEX) 3E A5 01 04 E8 01 50 46 00 97

the host sends a counterclockwise rotation of 90° to the 1# drive as follows (HEX) 3E A5 01 04 E8 01 28 23 00 4C

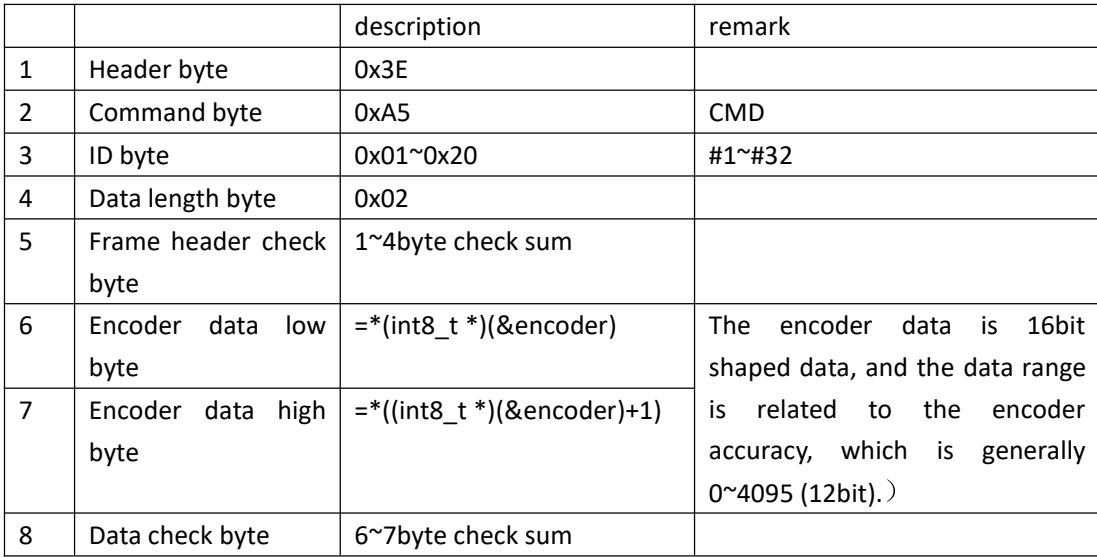

Driver reply,data length: 8byte

Eg: Drive reply after receiving the position closed loop control data, as follows (HEX): 3E A5 01 02 E6 00 0A 0A

 **Position closed-loop control 4**, the command contains three control parameters, respectively defining the direction of rotation of the motor, the target position (single-turn angle value) and the maximum speed of the motor during the process of reaching the target position. The total length of the command: 14byte

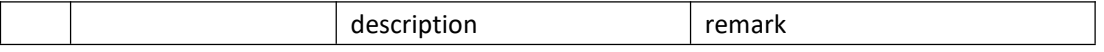

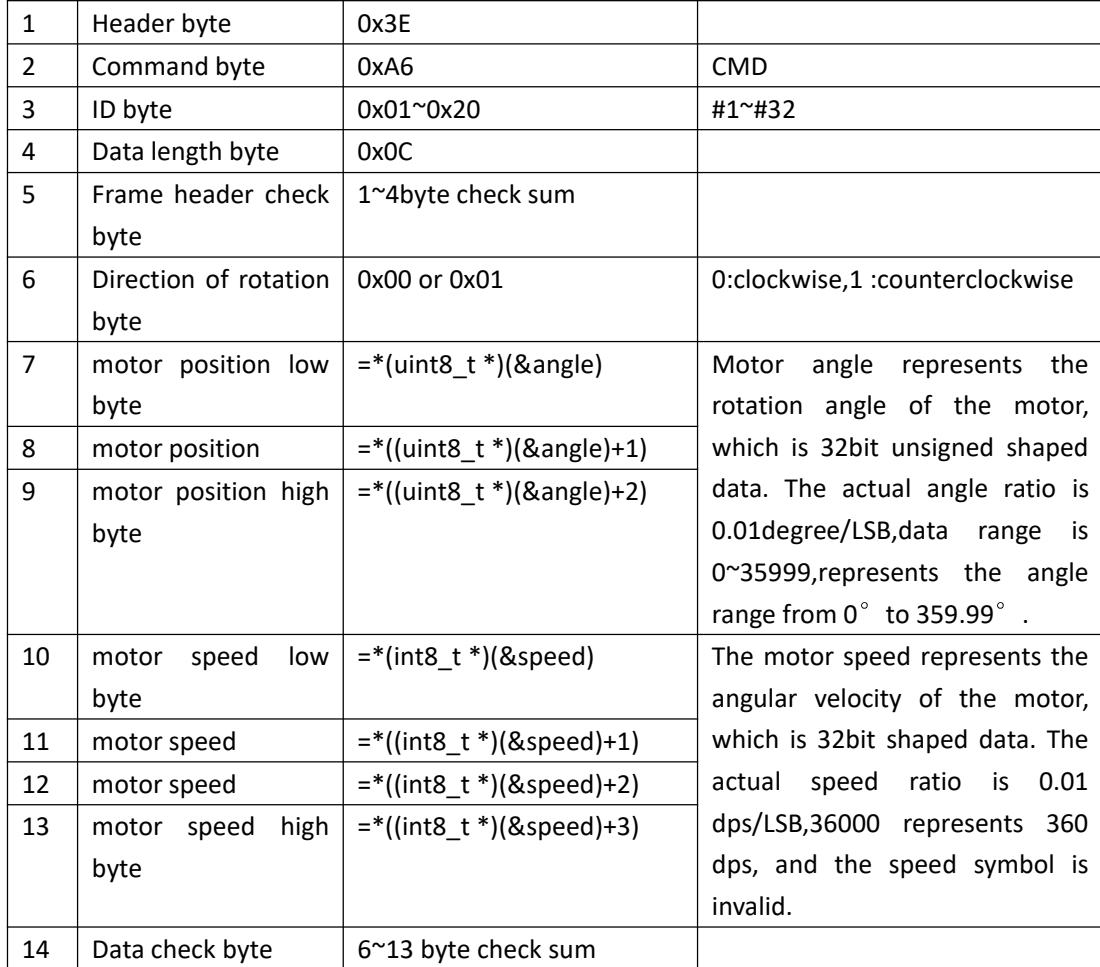

Eg:the host sends a clockwise rotation of 180° &angular velocity of 10dps to the 1# drive as follows (HEX) 3E A6 01 08 ED 00 50 46 00 E8 03 00 00 81

the host sends a clockwise rotation of 90° &angular velocity of 90dps to the 1# drive as follows (HEX) 3E A6 01 08 ED 00 28 23 00 28 23 00 00 96

the host sends counterclockwise rotation of 315° &angular velocity of 180dps to the 1# drive as follows (HEX) 3E A6 01 08 ED 01 0C 7B 00 50 46 00 00 1E

the host sends a counterclockwise rotation of 45° &angular velocity of 45dps to the 1# drive as follows (HEX) 3E A6 01 08 ED 01 94 11 00 94 11 00 00 4B

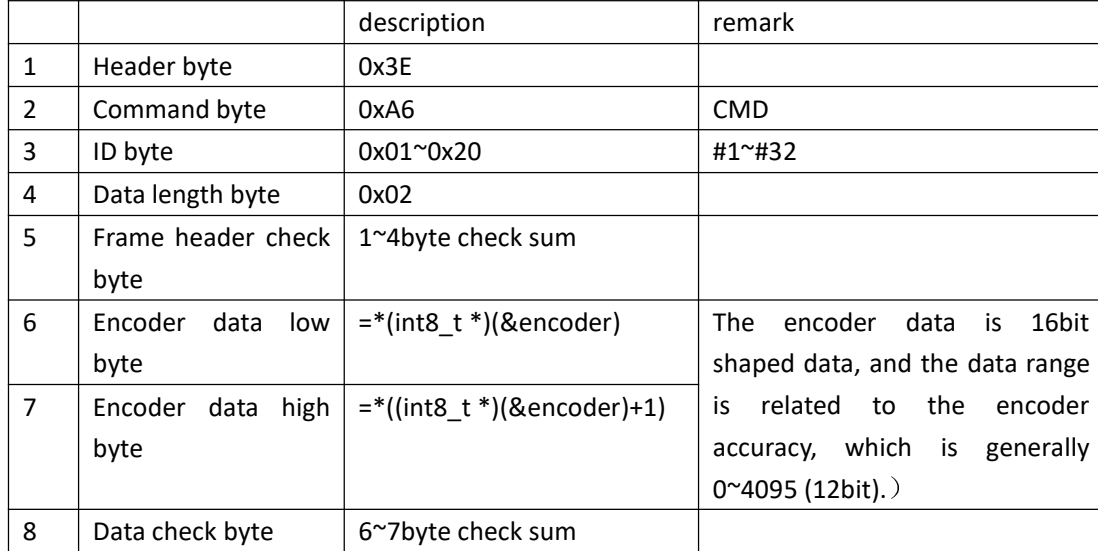

8byte Driver reply,data length: 8byte

Eg: Drive reply after receiving the position closed loop control data, as follows (HEX):

<sup>3</sup>E A6 01 02 E7 00 0A 0A